Lists information about the supported locations for this service.

## GET https://automl.googleapis.com/v1beta1/{name}/locations

## Parameters

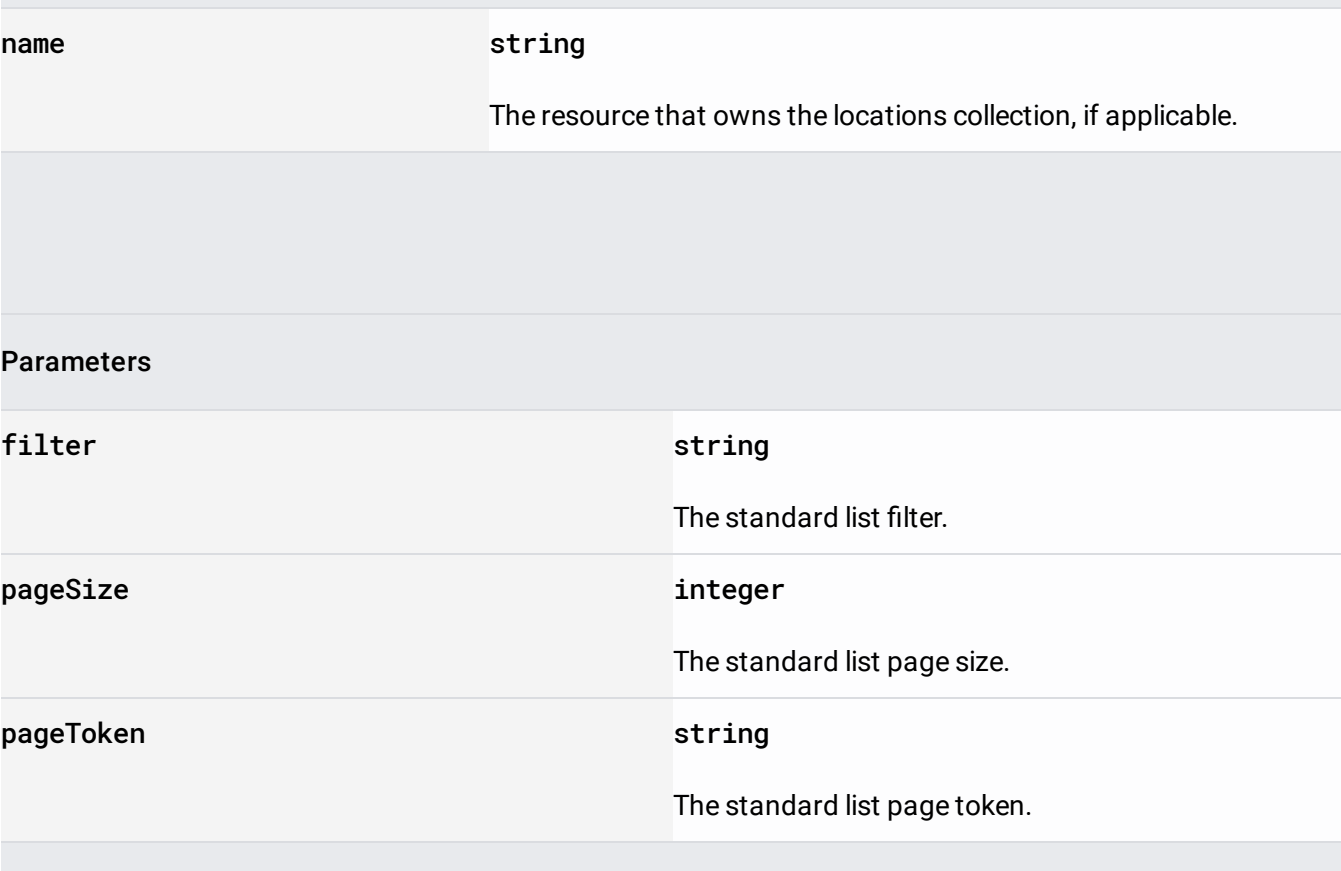

The request body must be empty.

If successful, the response body contains an instance of **ListLocationsResponse** [\(/automl/docs/reference/rest/Shared.Types/ListLocationsResponse\)](https://cloud.google.com/automl/docs/reference/rest/Shared.Types/ListLocationsResponse).

Requires the following OAuth scope:

https://www.googleapis.com/auth/cloud-platform

For more information, see the **Authentication Overview** [\(https://cloud.google.com/docs/authentication/\)](https://cloud.google.com/docs/authentication/).